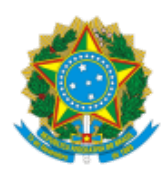

UNIVERSIDADE FEDERAL DO CEARA Rua Prof. Armando Farias, s/n, bloco IPDI - Bairro Campus do Pici, Fortaleza/CE, CEP 60440-552 Telefone: 3366-9262 e Fax: @fax\_unidade@ - http://ufc.br/

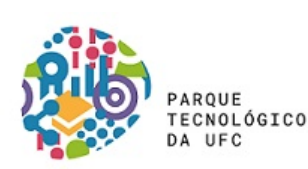

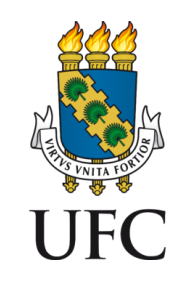

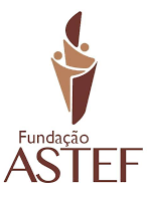

Processo nº 23067.043150/2022-52

## **EDITAL DE FLUXO CONTÍNUO PARA SELEÇÃO DE PROJETOS DE INOVAÇÃO PROGRAMA DE DESENVOLVIMENTO DE STARTUPS EDITAL PARTEC-UFC/FUNDASTEF/ Nº 01/2022**

## RESULTADO CLASSIFICATÓRIO

Considerando as notas atribuídas pela Comissão Técnica responsável pela avaliação das propostas dos projetos de inovação a serem selecionados para participação no Programa de Desenvolvimento de Startups do PARTEC/UFC, divulgo, para ciência de todos os interessados, o **Resultado Classificatório Preliminar** cuja lista da proposta selecionada encontra-se a seguir:

> **CLASSIFICADOS** CRIATLO - CRIATIVIDADE CORPORATIVA

Vale ressaltar que, conforme Item 8.3 do [Edital](https://parquetecnologico.ufc.br/wp-content/uploads/2022/12/edital-partec.pdf), os recursos serão recebidos até 15 dias após a publicação, ou seja, até o dia **20/07/2023.**

Publique-se este resultado.

**Fernando Ribeiro de Melo Nunes** Diretor-Presidente do PARTEC/UFC

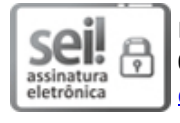

Documento assinado eletronicamente por **FERNANDO RIBEIRO DE MELO NUNES**, **Diretor-Presidente**, em [05/07/2023,](http://www.planalto.gov.br/ccivil_03/_Ato2015-2018/2015/Decreto/D8539.htm) às 15:40, conforme horário oficial de Brasília, com fundamento no art. 6º, § 1º, do Decreto nº 8.539, de 8 de outubro de 2015.

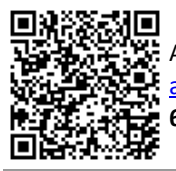

A autenticidade deste documento pode ser conferida no site https://sei.ufc.br/sei/controlador\_externo.php? [acao=documento\\_conferir&id\\_orgao\\_acesso\\_externo=0,](https://sei.ufc.br/sei/controlador_externo.php?acao=documento_conferir&id_orgao_acesso_externo=0) informando o código verificador **4363487** e o código CRC **6ADB78DA**.

**Referência:** Processo nº 23067.043150/2022-52 SEI nº 4363487